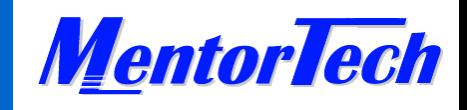

# Windows 95/NT System Programming

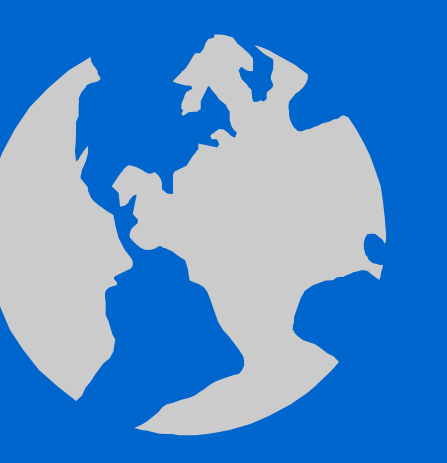

Interprocess Communication

Interprocess Communication 1

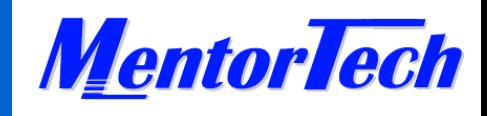

# **Main Topics**

- • Shared Memory and Synchronization Techniques
	- Mutex Objects
	- Signals and semaphores
	- Critical Sections
	- Deadlock
- Pipes
	- Anonymous Pipes and Named Pipes
	- Reading and Writing Pipes

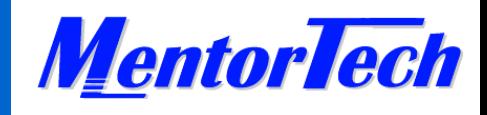

### **Wait Functions**

- Win32 wait functions enable a thread to block its own execution
	- return when conditions specified in *wait* are satisfied
	- include timeout interval and handles to one or more synchronization objects

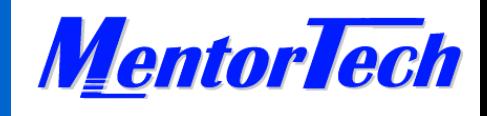

### **Wait Functions**

- $\bullet$ *WaitForSingleObject*
- •*WaitForSingleObjectEx* (alertable wait)
- •*WaitForMultipleObjects*
- $\bullet$ *WaitForMultipleObjectsEx*
- *MsgWaitForMultipleObjects* (can return when specified type of input is available)

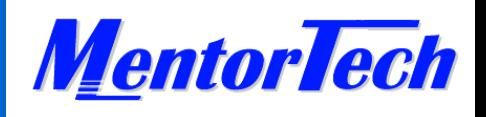

### **Synchronization Object Overview**

- A synchronization object is an object whose handle can be specified in wait function to coordinate the execution of multiple threads
- Objects used exclusively for synchronization
	- event
	- mutex
	- semaphore
- Other synchronization objects:
	- change notification, console input, process, thread

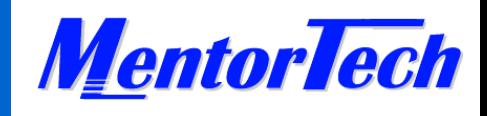

## **Mutex Objects**

- • Signaled when not owned by any thread, non-signaled when owned by thread
- $\bullet$ Only one thread at a time can own a mutex
- • Created using CreateMutex
	- other threads with handle to mutex can own mutex object
- Thread obtains ownership by specifying object handle in OpenMutex wait function
- $\bullet$ Release using ReleaseMutex function

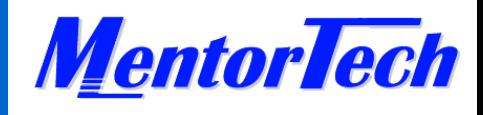

 $\bullet$ 

# **Mutex Objects (cont'd)**

One thread calls *CreateMutex* Pass mutex handles to other cooperating threads loop forever *WaitForSingleObject* ... critical section ... *ReleaseMutex*end loop

Interprocess Communication 7

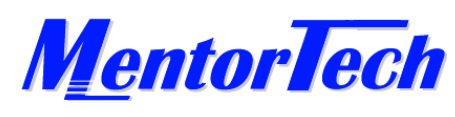

#### **Synchronization Example: Using Named Objects & Mutex**

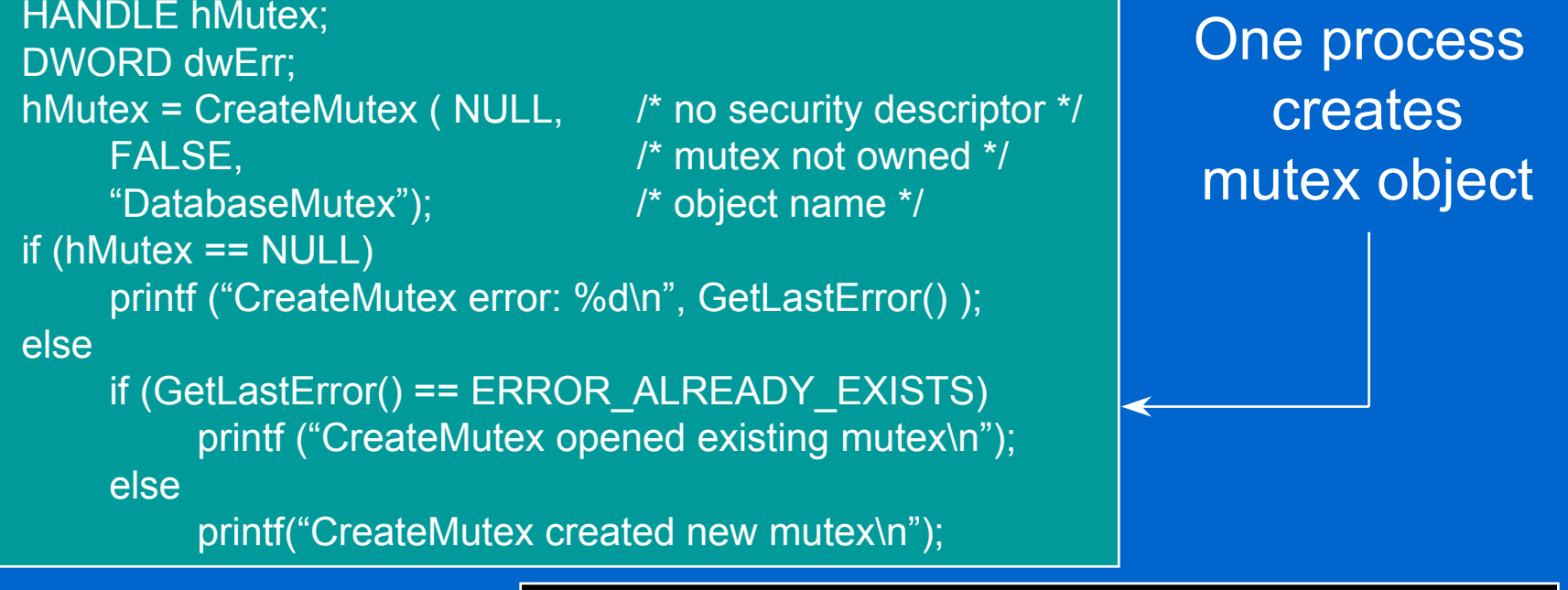

Another process opens handle to existing mutex

HANDLE hMutex; hMutex = OpenMutex (MUTEX\_ALL\_ACCESS, FALSE, /\* handle not inheritable \*/ "DatabaseMutex"); if (hMutex == NULL) printf ("OpenMutex error: %d\n", GetLastError() );

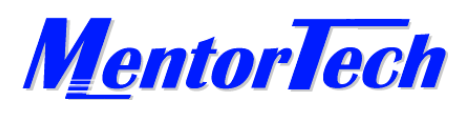

#### **Synchronization Example: Using Named Objects & Mutex**

```
dwWaitResult = WaitForSingleObject (hMutex, 5000L); /* 5-second timeout */
switch (dwWaitResult) {
    case WAIT_OBJECT_0: \frac{1}{2} obtained mutex ownership */
         try {
             ... write to database ...}
         finally {
             if (!ReleaseMutex (hMutex)) { /* release mutex ownership */
                  ... error handling ...
              }
             break;
    case WAIT_TIMEOUT:
         return FALSE;
    case WAIT_ABANDONED: /* got ownership of abandoned mutex object */
         return FALSE;
```
}

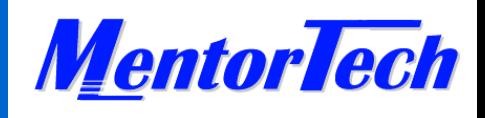

# **Critical Section Objects**

- $\bullet$ Similar to mutex objects, but can be used only by threads of the same process
	- faster than mutex objects
- •Can be owned by only one thread at a time
- •Must declare CRITICAL SECTION variable and initialize using InitializeCriticalSection
- $\bullet$  Thread use EnterCriticalSection to request ownership and LeaveCriticalSection to release ownership
- • Use DeleteCriticalSection to release system resources

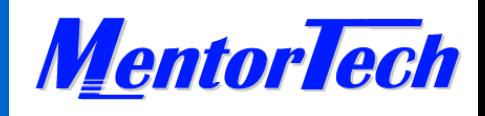

## **Semaphore Objects**

- Limits number of concurrent accesses to a shared resource
- Create using CreateSemaphore
- Other threads can open handle to existing semaphore object using OpenSemaphore
	- semaphore count decreases by one
- Use ReleaseSemaphore to increase semaphore count

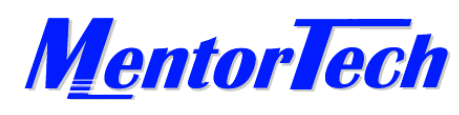

#### **Synchronization Example: Using Semaphore Objects**

c

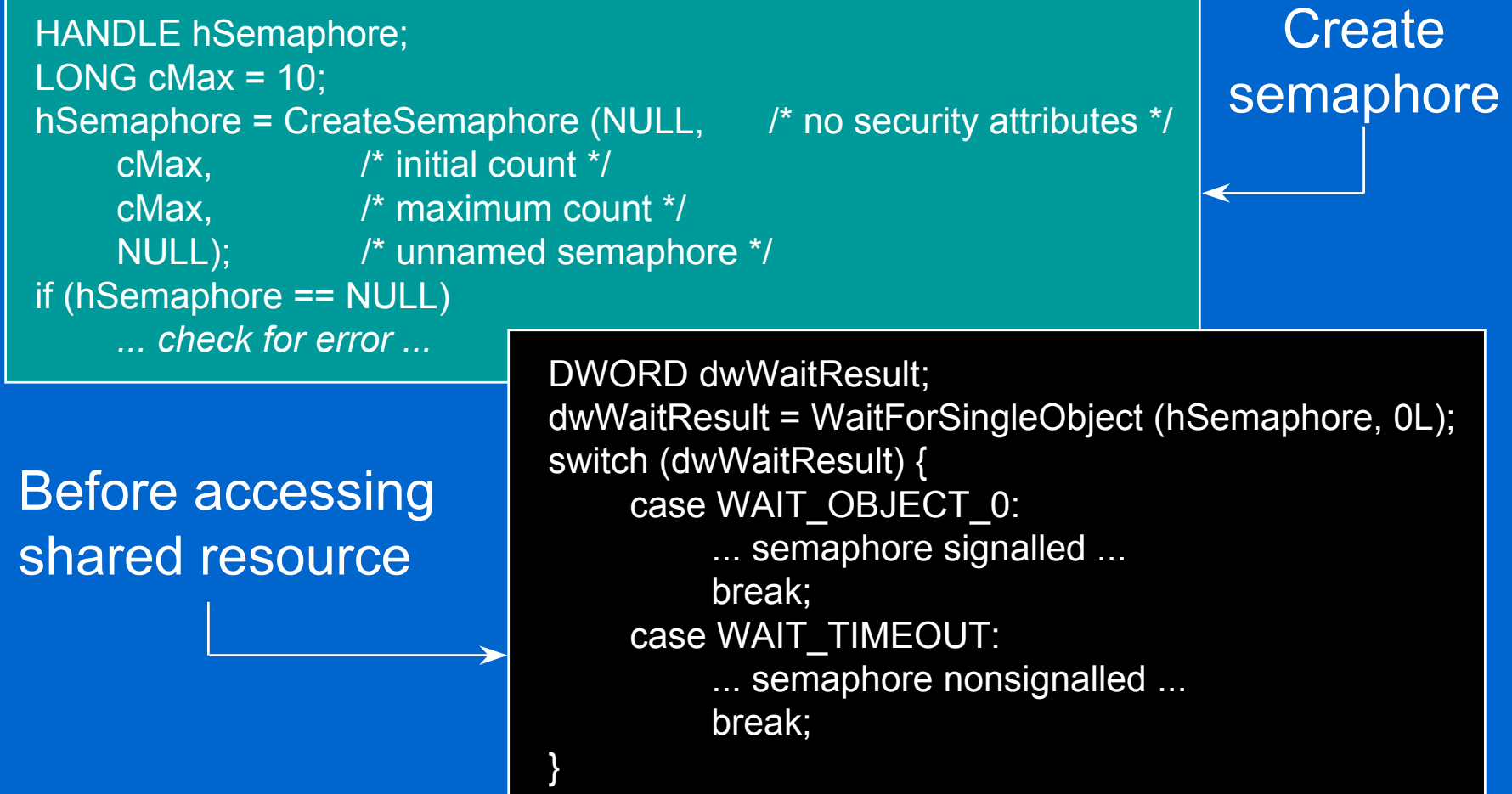

 $\bullet$ 

 $\bullet$ 

 $\bullet$ 

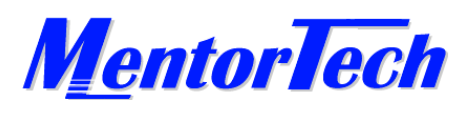

#### **Synchronization Example: Using Semaphore Objects (cont'd)**

if (!ReleaseSemaphore ( hSemaphore, /\* semaphore handle \*/ 1, /\* increase count by one \*/ NULL) ) {  $\sqrt{\ }$  not interested in previous count  $\frac{*}{ }$ ... handle error ...}<br>}

#### After accessing shared resource, release semaphore

Interprocess Communication 13

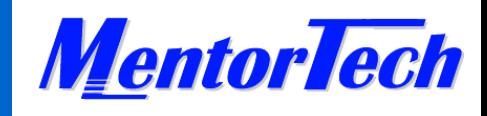

# **Event Objects**

- • Useful for signaling thread when a particular event has occurred
- $\bullet$ State can be either signaled or non-signaled
- •Create using CreateEvent
- • Other threads can open a handle to existing event object using OpenEvent
- Use PulseEvent function to set event object's state to signaled and then reset it to non-signaled after releasing appropriate number of wait threads

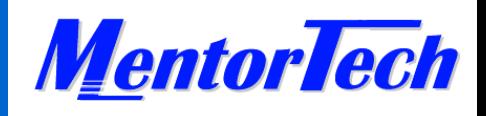

# **Example: Using Event Objects**

• Event objects used to prevent several threads from reading from shared memory buffer while master thread is writing to it

Master thread

Sets event object to non-signaled ... write to buffer ... Resets event object to signaled

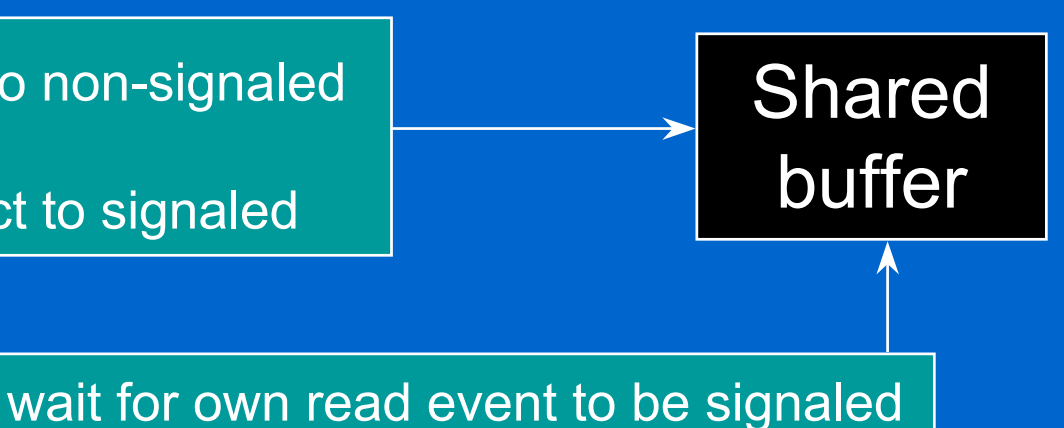

Reader thread(s)

... read from buffer ... set event object to signaled

 $\frac{15}{15}$ 

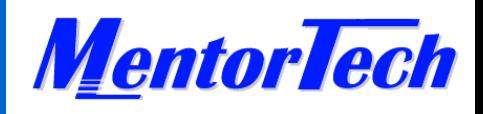

#### **Using Event Objects: Master Thread**

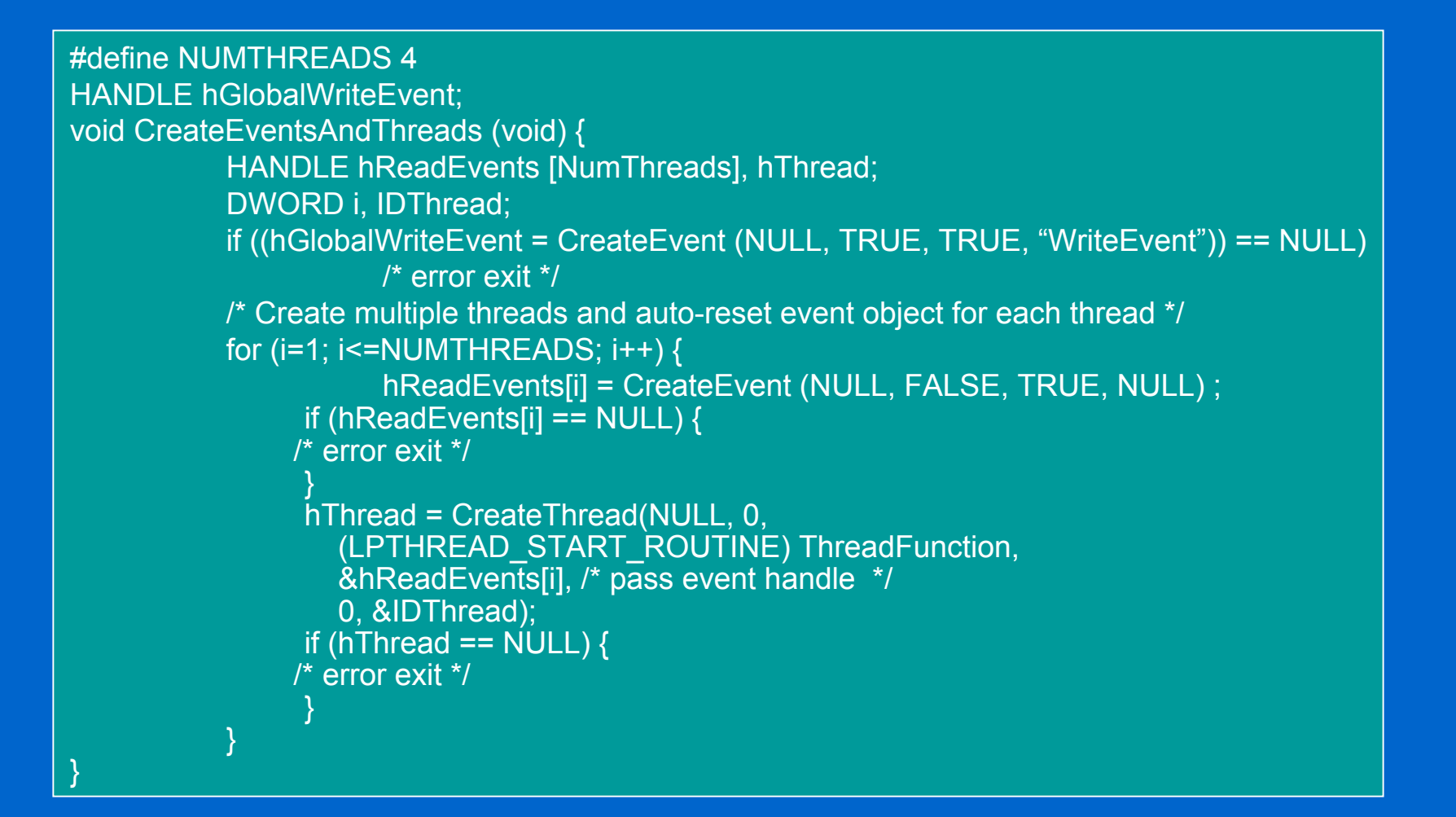

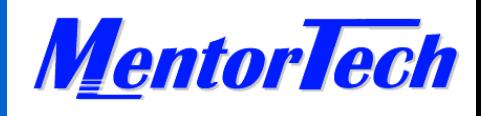

## **Master Thread (cont'd)**

```
VOID WriteToBuffer(VOID) {
DWORD dwWaitResult, i;
if (! ResetEvent(hGlobalWriteEvent) ) {
     /* error exit */
}
dwWaitResult = WaitForMultipleObjects(
     NUMTHREADS, hReadEvents, TRUE, INFINITE);
switch (dwWaitResult) {
    case WAIT OBJECT 0:
 .. /* Write to shared buffer */ . break;
     default:printf("Wait error: %d\n", GetLastError());
         ExitProcess(0);
}
```
Interprocess Communication 17

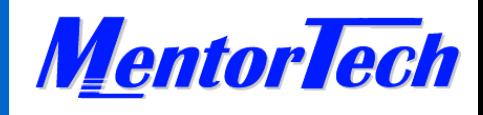

## **Master Thread (cont'd)**

if (! SetEvent(hGlobalWriteEvent) ) { /\* error exit \*/}<br>} for( $i = 1$ ;  $i \leq N$ UMTHREADS;  $i++$ ) if (! SetEvent(hReadEvents[i]) ) { /\* error exit \*/ $\left\{\begin{array}{c} \end{array}\right\}$ 

}<br>}

Interprocess Communication 18

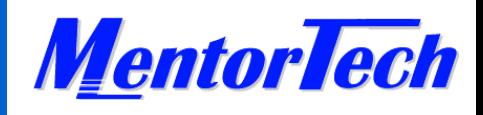

#### **Event Example: Reader Threads**

```
VOID ThreadFunction(LPVOID lpParam) {
DWORD dwWaitResult, i;
HANDLE hEvents[2];
hEvents[0] = (HANDLE) *lpParam; /* thread's read event */
hEvents[1] = hGlobalWriteEvent;
dwWaitResult = WaitForMultipleObjects(
            \frac{1}{2} number of handles in array
     hEvents, /* array of event handles
      TRUE, /* wait till all are signaled */
     INFINITE; /* indefinite wait
switch (dwWaitResult) {
case WAIT_OBJECT_0:
 /* … Read from the shared buffer … */
      break;
   /* An error occurred. */ default:printf("Wait error: %d\n", GetLastError());
      ExitThread(0);
}
if (! SetEvent(hEvents[0]) ) {
     /* error exit */
}
```
}

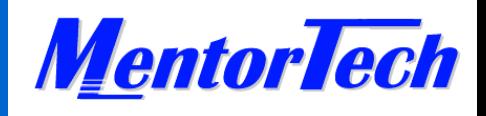

# **Interprocess Synchronization**

- Multiple processes can have handles of same mutex, semaphore, or event object for IPC
- Processes can share object handles using named objects
- $\bullet$  Child process created by CreateProcess can inherit handle of mutex, event, or semaphore object if SECURITY\_ATTRIBUTES structure enables inheritance

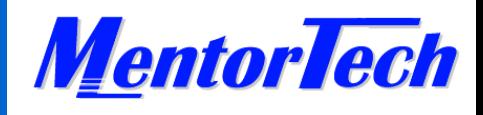

# **Duplicating Handles**

- DuplicateHandle function creates a duplicate handle that can be used by another specified process
	- creating process must pass handle to other process using interprocess communication

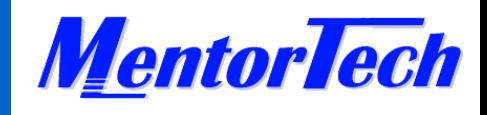

# **Overlapped I/O**

- Win32 API can do synchronous and asynchronous I/O
- Synchronous I/O: returns only when I/O completes
- Asynchronous (overlapped) I/O:
	- returns as soon as the call is issued
	- process is signaled when I/O completes
	- good for time-consuming I/O

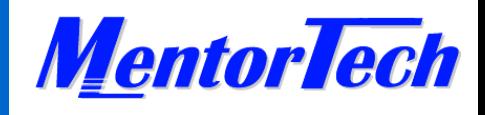

# **Pipes**

- A pipe is a communication conduit with two ends a process with a handle to one end can communicate with a process having a handle to the other end
- Can be:
	- one-way: one end read-only; other end write-only
	- two-way: both ends of the pipe can read or write
- Can be anonymous (unnamed) or named

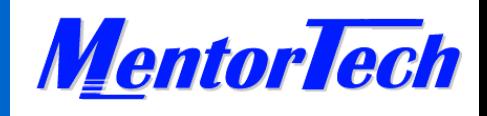

## **Anonymous Pipes**

- • Unnamed, one-way pipe that transfers data between related processes
	- parent and child process
	- two child processes of the same parent
- •Used for local communication only
- • Use CreatePipe to create an anonymous pipe with two handles
	- read handle
	- write handle
- •After creating pipe, pass one end to another process; usually through inheritance

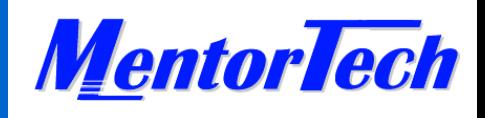

# **Anonymous Pipes (cont'd)**

- • Parent must communicate handle value to child:
	- Parent specifies pipe handle to SetStdHandle before creating child
	- Child uses GetStdHandle to retrieve handle value when it starts up
- • Standard handles are
	- standard input
	- standard output
	- standard error

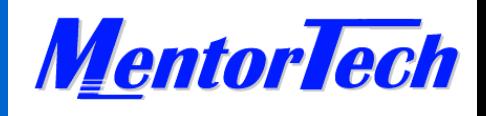

### **Reading From Anonymous Pipes**

- To read from a pipe, use read handle in call to ReadFile function
- ReadFile returns when
	- an error occurs
	- when the specified number of bytes has been read
	- when the write end of the pipe is closed

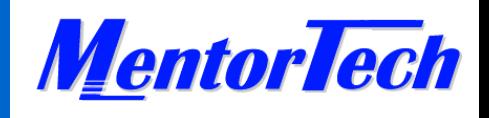

# **Writing To Anonymous Pipes**

- To write to a pipe, use write handle in call to WriteFile
- WriteFile returns when
	- an error occurs
	- when the specified number of bytes has been written
	- when the read end of the pipe is closed
- If pipe's buffer is full and there are still bytes to write, WriteFile does not return until some other process or thread reads from pipe, making more buffer space available

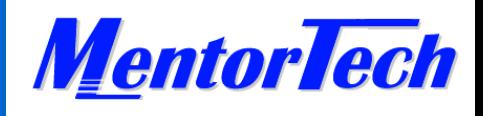

# **Asynchronous I/O On Pipes**

- Asynchronous (overlapped) I/O not supported for anonymous pipes
	- cannot use ReadFileEx and WriteFileEx
	- overlapped parameter to ReadFile and WriteFile ignored

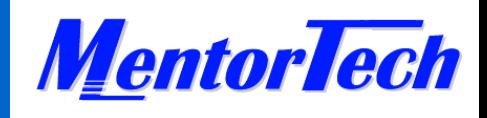

#### **Redirecting Standard Output of Child to Pipe**

- •Call GetStdHandle to get current standard output handle
- •Call CreatePipe to create anonymous pipe
- • Call SetStdHandle to set standard output to write handle of pipe
- Call CreateProcess to create child process which inherits handles from parent
	- child process use GetStdHandle to retrieve handles
- $\bullet$ Call CloseHandle to close parent's handle to write end of pipe
- $\bullet$  Call ReadFile function to read from pipe
	- parent reads data written to standard output by child process

Interprocess Communication 29

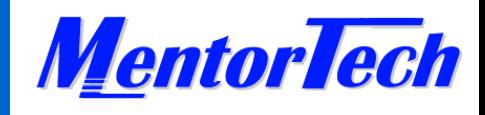

### **Wait Functions**

- • WaitForSingleObject
	- returns when state of specified object is signaled or when timeout elapses
- WaitForMultipleObjects
	- returns when state of one of specified objects is signaled or when timeout elapses
- • WaitForSingleObjectEx, WaitForMultipleObjectsEx
	- similar to first two, but can perform alertable wait when fAlertable parameter is TRUE
		- functions return when ReadFileEx or WriteFileEx completion routine is queued for execution